## **International Abstract Acceptance**

To view abstracts:

- 1. Login to the ACS Network at <a href="www.acs.org/network">www.acs.org/network</a>.
- 2. Select the group for the meeting that you would like to review abstracts.

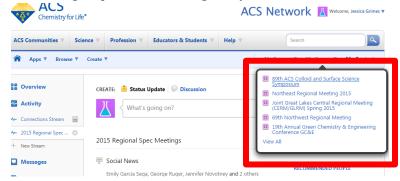

3. From the group's overview page, scroll down to the **Abstracts** section.

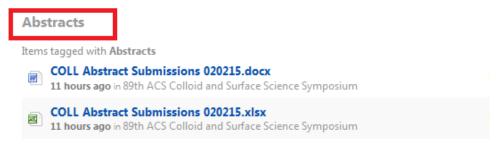

4. Click the MS Excel workbook for the meeting.

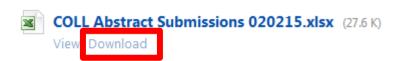

- 5. Click "Download".
- 6. Enter **Accept** or **Reject** in the **Decision** column.

(Note: Use the MS Word file if reviewing abstracts is difficult in the Excel workbook. Use the Control ID to identify the abstract in the Word file. Assign abstract decisions in the Excel workbook only.)

| <b>1</b> | A             | В              | С          | D             | Е            | F            | G            | Н            | Ţ        |
|----------|---------------|----------------|------------|---------------|--------------|--------------|--------------|--------------|----------|
| 1        | Program Area  | Symposium      | Control ID | Abstract Ti   | Author       | Institutions | Presentation | Abstract B   | Decision |
| 2        | RM_SERMACS    | Advances is    | 2002130    | Ratiometric   | Fred Fry     | 1. FDA HI    | Oral Prefen  | Abstract: D  | Accept   |
| 3        | RM_SERMACS    | Advances is    | 2002152    | NKU fuller    | Shaw Hsu     | 1. Polymer   | Oral Prefen  | Abstract: C  | Accept   |
| 4        | RM_SERMACS    | Advances is    | 2002174    | Engage you    | Kevin Thor   | 1. Bldg 95   | Oral Prefen  | Abstract: T  | Accept   |
| 5        | RM_SERMACS    | Advances is    | 2002202    | Investigating | Steven Ade   | 1. Chemistr  | Oral Prefen  | Abstract: T  | Accept   |
| 6        | RM_SERMACS    | Advances is    | 2002224    | Self-explain  | Bruce Alliso | 1. Rose Hu   | Oral Prefen  | Abstract: T  | Reject   |
| 7        | RM_SERMACS    | Advances is    | 2002246    | Developme     | Leonard Ar   | 1. Missouri  | Oral Prefen  | Abstract: T  | Reject   |
| 8        | RM_SERMACS    | Advances is    | 2002268    | Synthesis, o  | Michael Av   | 1. Northwe   | Oral Prefen  | Abstract: T  | Reject   |
| 9        | RM_SERMACS    | Advances is    | 2002295    | Design and    | Michael Ba   | 1. Univ of A | Oral Prefen  | Abstract: Ir | Reject   |
| 10       | RM_SERMACS    | Advances is    | 2002327    | Anion sensi   | Jesse Beau   | 1. Cal Tech  | Oral Prefen  | Abstract: W  | Reject   |
| 11       | RM_SERMACS    | Advances is    | 2002803    | Nuclear Fo    | Susan Your   | 1. Hartwick  | Oral Prefen  | Abstract: T  | Reject   |
| 14 -4    | ► ► Abstracts | Create Session | ons Assig  | n Abstracts   | Schedule Se  | ssi 4        | Ш            | 1            |          |

CONTROL ID: 2194676

TITLE: Self-assembly of linear peptide analogs and their interaction with lipid bilayers using MD simulations

PRESENTER: Brian Novak

INSTITUTIONS (ALL): 1. Louisiana State University, Baton Rouge, LA, United States.

PRESENTATION TYPE: Oral Preferred

## ABSTRACT BODY:

Abstract: The self-assembly and DPPC bilayer interaction of cationic linear peptide analogs (LPAs) with the formula Lys-NH(CH<sub>2</sub>)<sub>n</sub> CO-Arg-NH(CH<sub>2</sub>)  $_n$ CO-Arg with n varying from 4 to 13 has been studied using molecular dynamics simulations. These LPAs were designed to deliver an anionic phosphopeptide into cells, and experimental work on n = 4, 7, and 11 LPAs[1-3] showed that: (i) LPAs induced changes in lipid phase behavior, (ii) the n = 11 LPAs caused the most structural changes to and leakage from DPPC, DPPC/DPPG, and DPPC/DPPS liposomes, and (iii) only the n = 11 LPAs were taken up by cells to a significant amount. Self-assembly of n = 11 LPAs in solution was also observed, and may be related to their activity. Our simulations showed that stable LPAs micelles formed in aqueous solution (0.1 M LPAs) for n > 7, LPAs in those micelles had increased  $\beta$ -sheet type structure consistent with experimental results, and that micelles with more than 8 molecules were cylindrical. The equilibrium depth of single LPAs in a DPPC bilayer increased with increasing n up to n = 8, but remained almost constant for n > 8. A 5 molecule, n = 11 LPA micelle sank into an 85% DPPC/15% DPPS bilayer, but remained intact and did not cause major disruption to the bilayer within about 350 ns. We will also present results of the behavior of n = 11 LPAs added to a DPPC bilayer one at a time.

- [1] A. Gupta et al., Eur. Biophys. J. Biophy. 40, 727 (2011).
- [2] G. F. Ye et al., Colloids Surf., B 76, 76 (2010).
- [3] G. F. Ye et al., J. Med. Chem. 50, 3604 (2007).

## CONTACT (COUNTRY ONLY): United States

- 7. Save the workbook.
- 8. Upload the MS Excel workbook into the network group.
- 9. Tag the uploaded workbook with "abstracts".

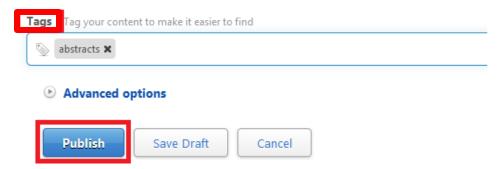

10. Click "Publish".